## **2.Dönem 2. Sınav ÇALIŞMA SORULARI**

- 1) Çeşitli görevleri gerçekleştirmek amacıyla hazırlanmış programlara ……………………… adı verilir.
- 2) ………………………..…… , çözülmesi gereken sorun ya da aşılması gereken engel anlamına gelir.
- 3) Bir problemi çözmek için problemi ………………………………………………….. gereklidir.
	- 1. Kalemtıraşı çıkar.
	- 2. Kalemi al.

4)

- 3. Cöp kovasının yanına git.
- 4. Kalemin ucunu aç.
- 5. Sırana geri dön.
- 6. Yazmaya devam et.

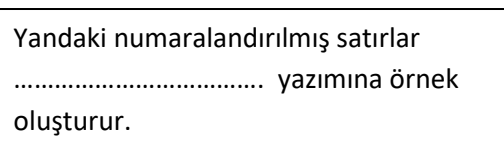

- 5) ) …………………………… ; kullanıcı tarafından kendisine verilen komutları adım adım uygulayarak problemin çözümüne ulaşır.
- 6) Kullandığımız yazılımların tamamı ……….…………. adı verilen bilgisayarın anlayacağı dilde yazılmış özel komutlardan oluşur.
- 7) Açık ve net ifadelerle problemin adım adım çözümünü gösteren taslağa ………….….…….. adı verilir.
- 8) Aşağıdakilerden algoritma adımlarını doğru şekilde sıralayınız.

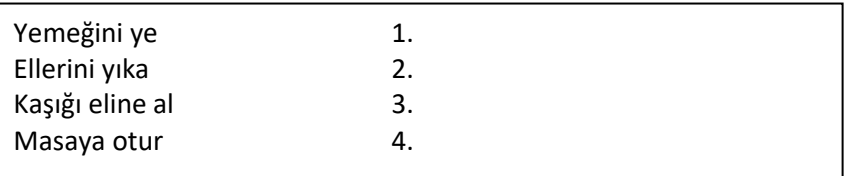

- 9) Oluşturacağımız yazılımın ….……………………………. olması için algoritma kullanırız.
- 10) Aşağıdaki algoritma basamaklarını en uygun sıraya koyunuz.
	- 1.Kalemin ucunu ac.
	- 2.Çöp kovasının yanına git.
	- 3. Yazmaya devam et.
	- 4.Kalemtıraşı çıkar.
	- 5. Sırana geri dön.

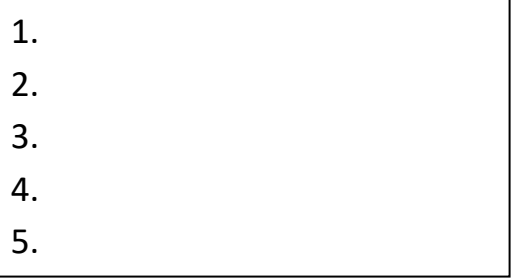

- 11) Bir problemin çözümüne yönelik oluşturduğumuz algoritmaları adım adım tanımak ve programlarken hangi işlemleri yapacağımızı anlamak amacıyla ………….…………………. kullanılır.
- 12) Akış şemasında başlangıç ve bitiş sembolünü aşağıya çiziniz.

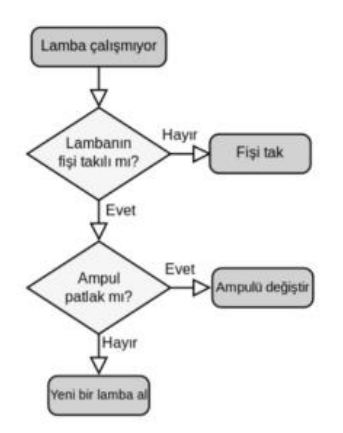

Yandaki şekil ……….………………………………… örnek oluşturur.

13)

15)

14) Aşağıdaki algortima basamaklarını en uygun sıraya koyunuz.

- 1. Okula git
- 2. Kahvaltı yap
- 3. Aile üyelerine günaydın de
- 4. Yüzünü Yıka
- 5. Yataktan kalk

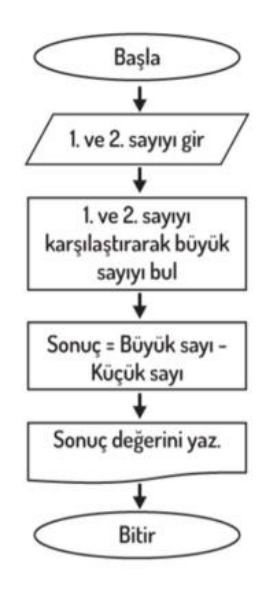

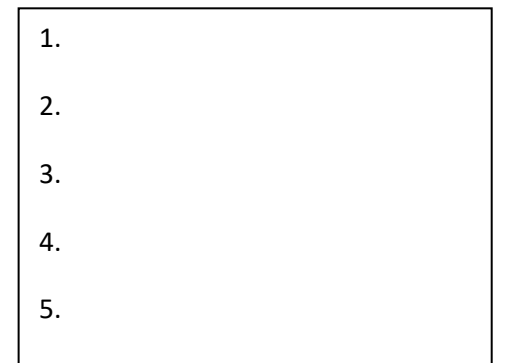

Yandaki akış şemasında ……….…….……………… işlemi yapılmaktadır.

16) Akış şemasında bilgisayardan bilgi girişi için kullanılan sembolü çiziniz.

17-18-19-20 ve 21. Soruları aşağıdaki şekle göre çözünüz.

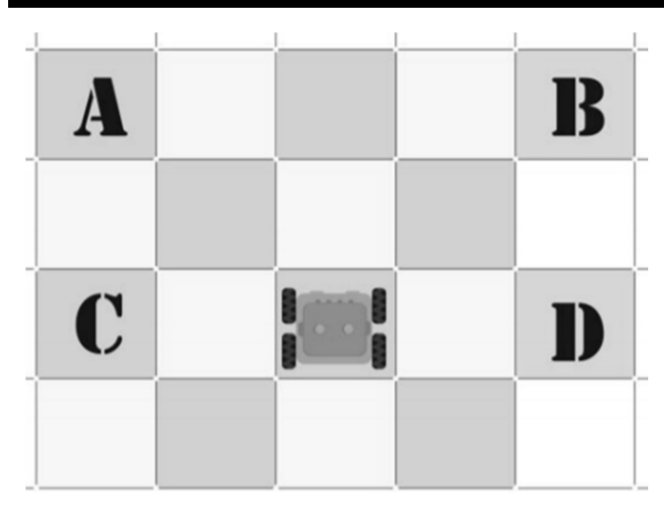

Robotun duruş yönü yukarıya doğrudur.

17) Robotu A noktasına götüren algoritmayı yazınız.

18) Robotu B noktasına götüren algoritmayı yazınız.

19) Robotu C noktasına götüren algoritmayı yazınız.

20) Robotu D noktasına götüren algoritmayı yazınız.

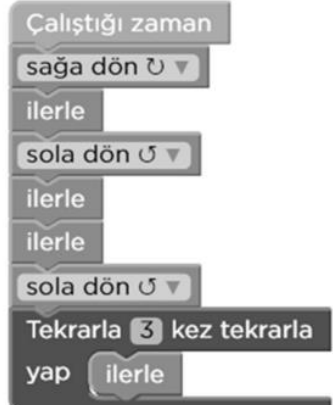

Yandaki kodlar robotumuzu A-B-C-D noktalarından hangisine götürür?

Kahramanımızın ayçiçeğine gitmesi için

gerekli algoritmayı yazınız.

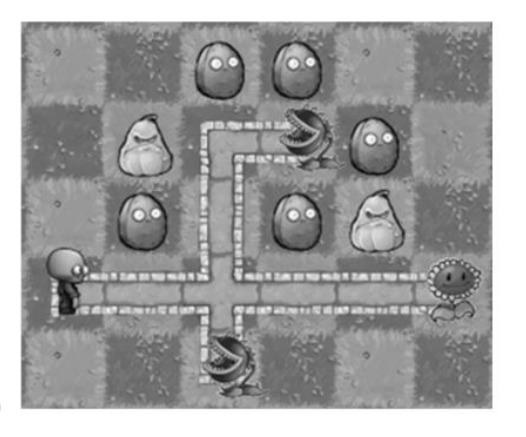

22)

21)

Kahramanımızın ayçiçeğine gitmesi için gerekli algoritmayı yazınız.

23)

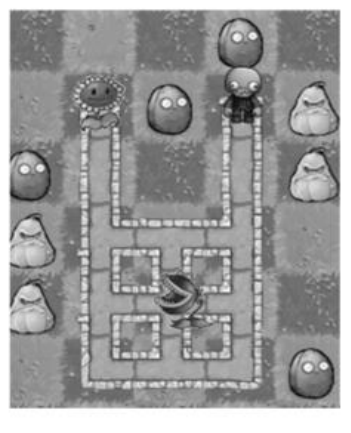

24)

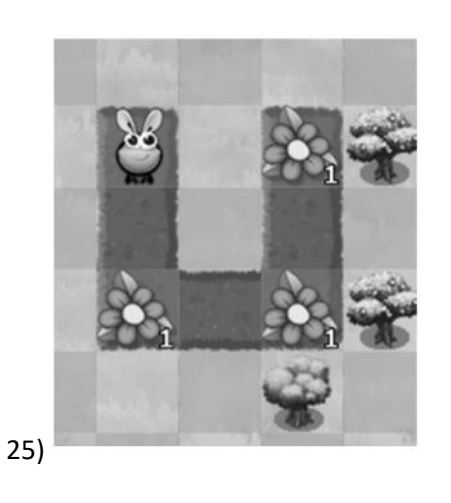

Kahramanımızın ayçiçeğine gitmesi için gerekli algoritmayı yazınız.

Arının tüm çiçeklerdeki nektarları alması için gerekli algoritmayı yazınız.

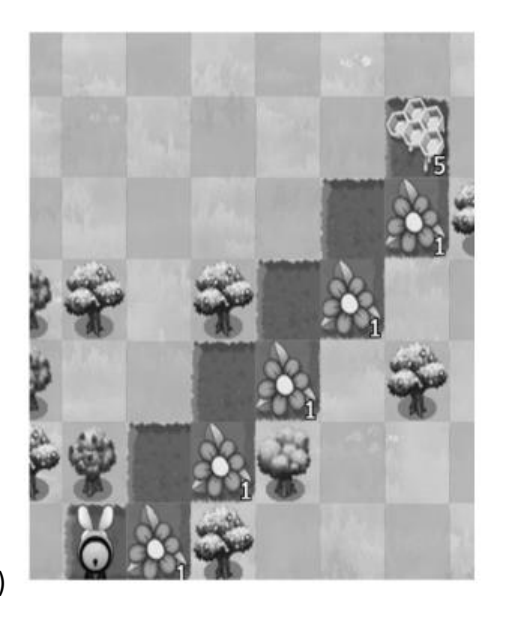

Arının tüm çiçeklerdeki nektarları alması ve bal yapması için gerekli algoritmayı yazınız.

26)

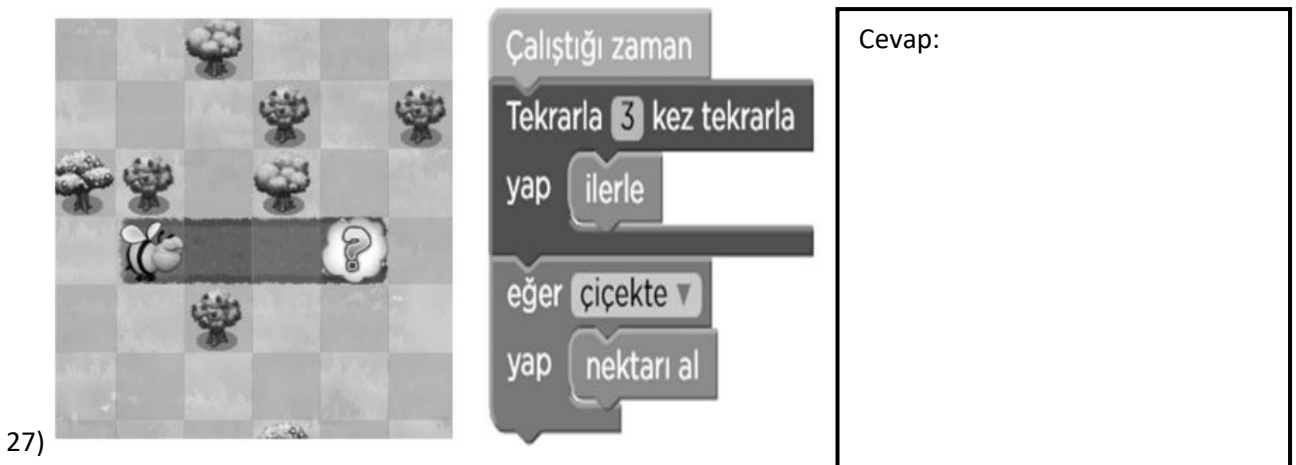

Yukarıdaki şekilde gerçekleştirilen komut sonucunu yazınız.

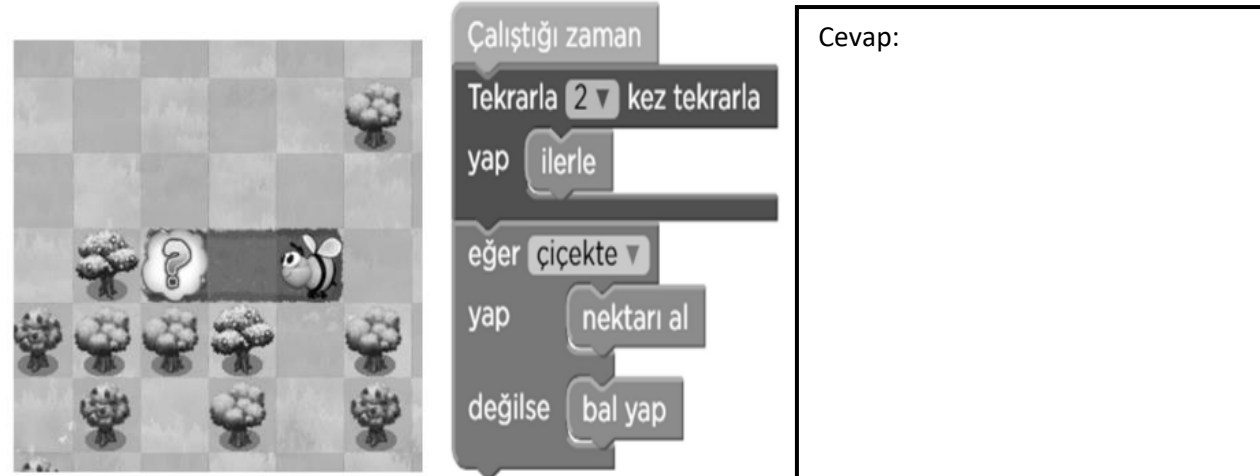

28)

Yukarıdaki şekilde gerçekleştirilen komut sonucunu yazınız.

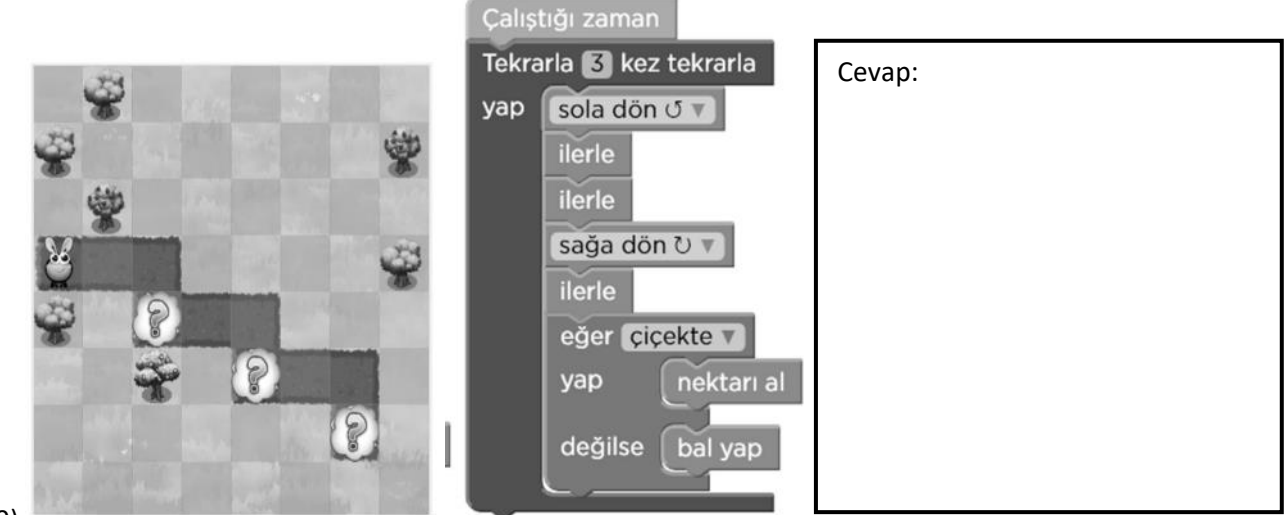

## 29)

Yukarıdaki şekilde gerçekleştirilen komut sonucunu yazınız.

30) ………................………… bir grafik programlama dilidir.

31) …………………………….………. , Scratch programında yazdığımız kodların sonucunu gördüğümüz bölümdür.

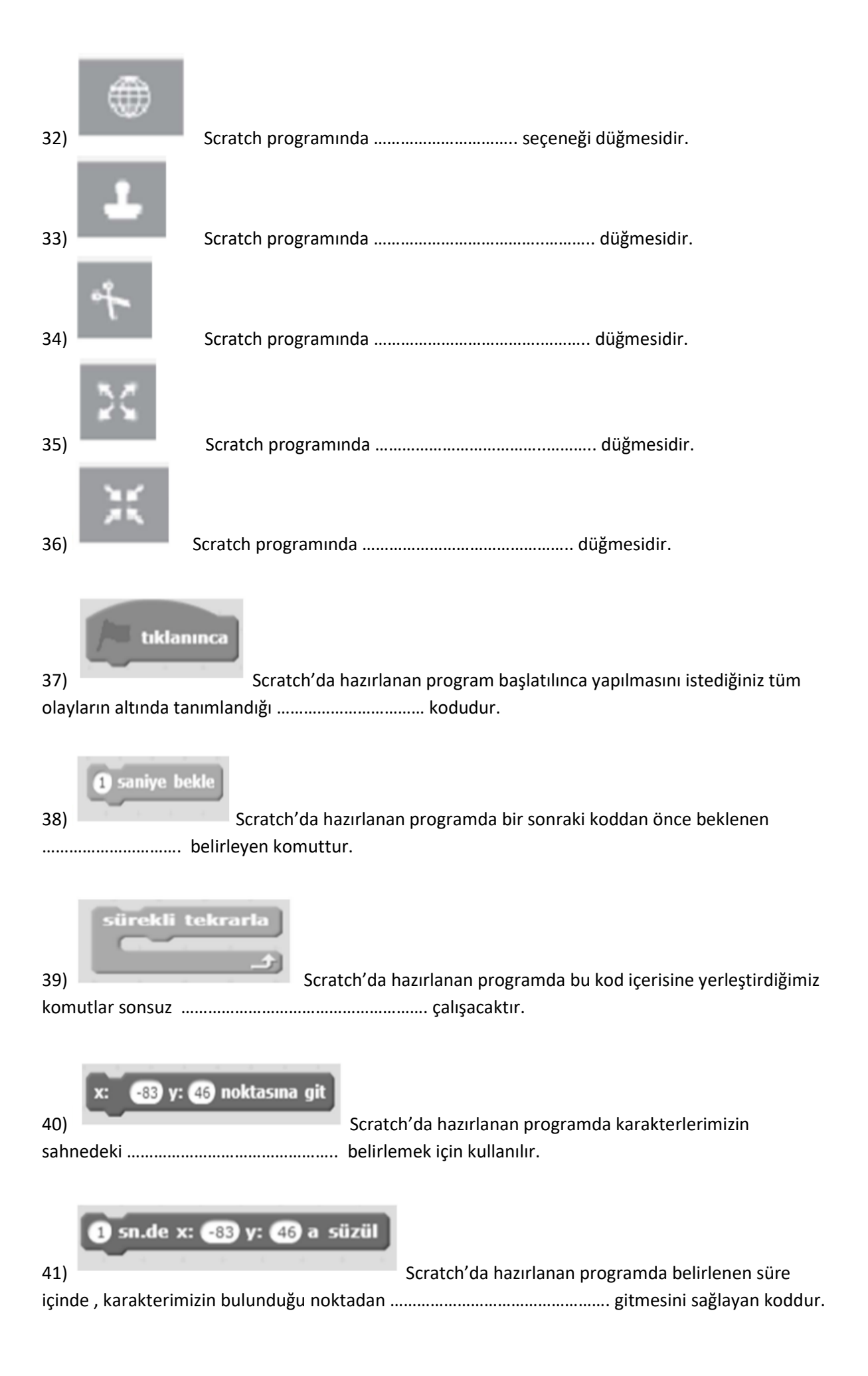

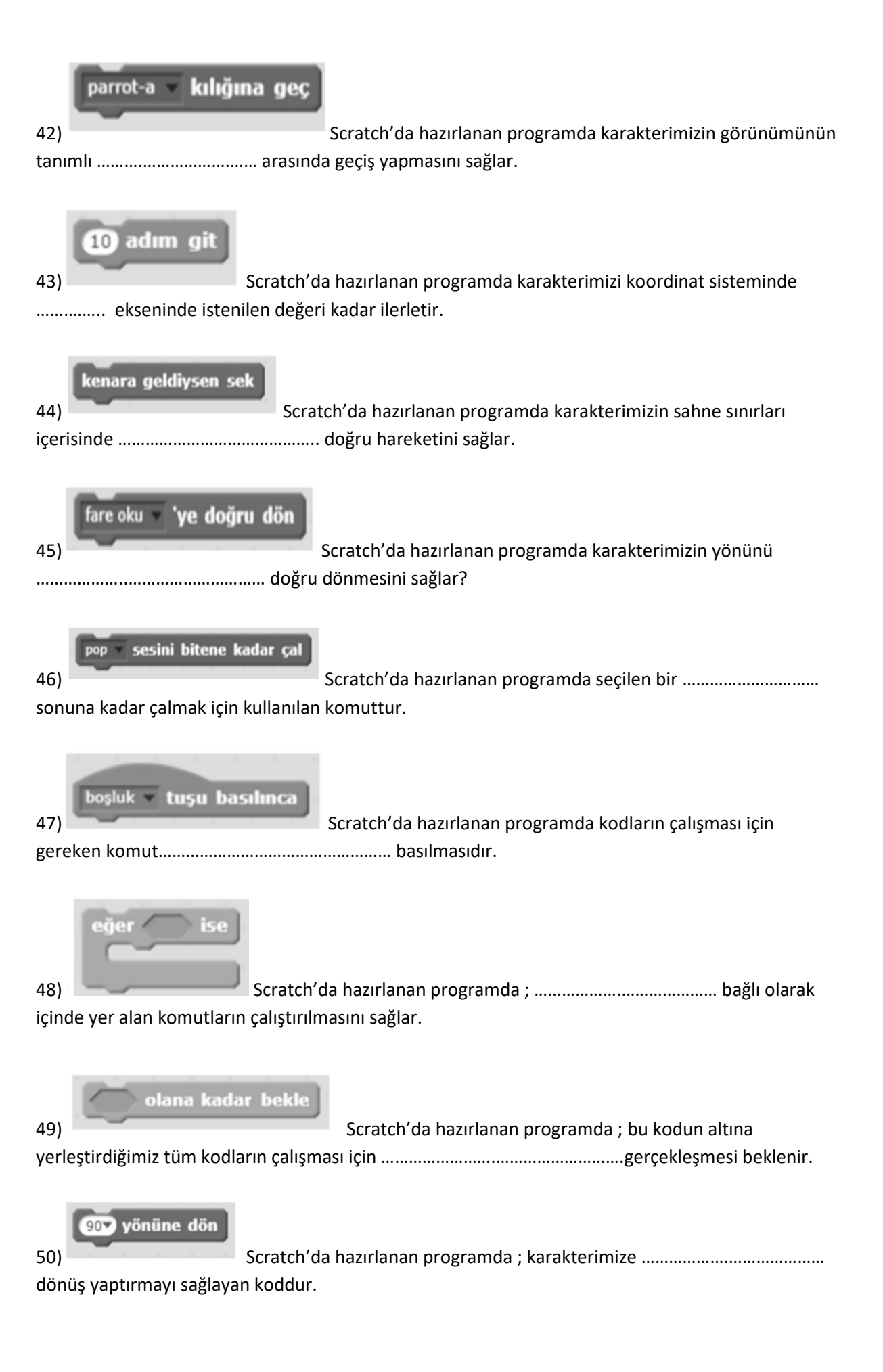

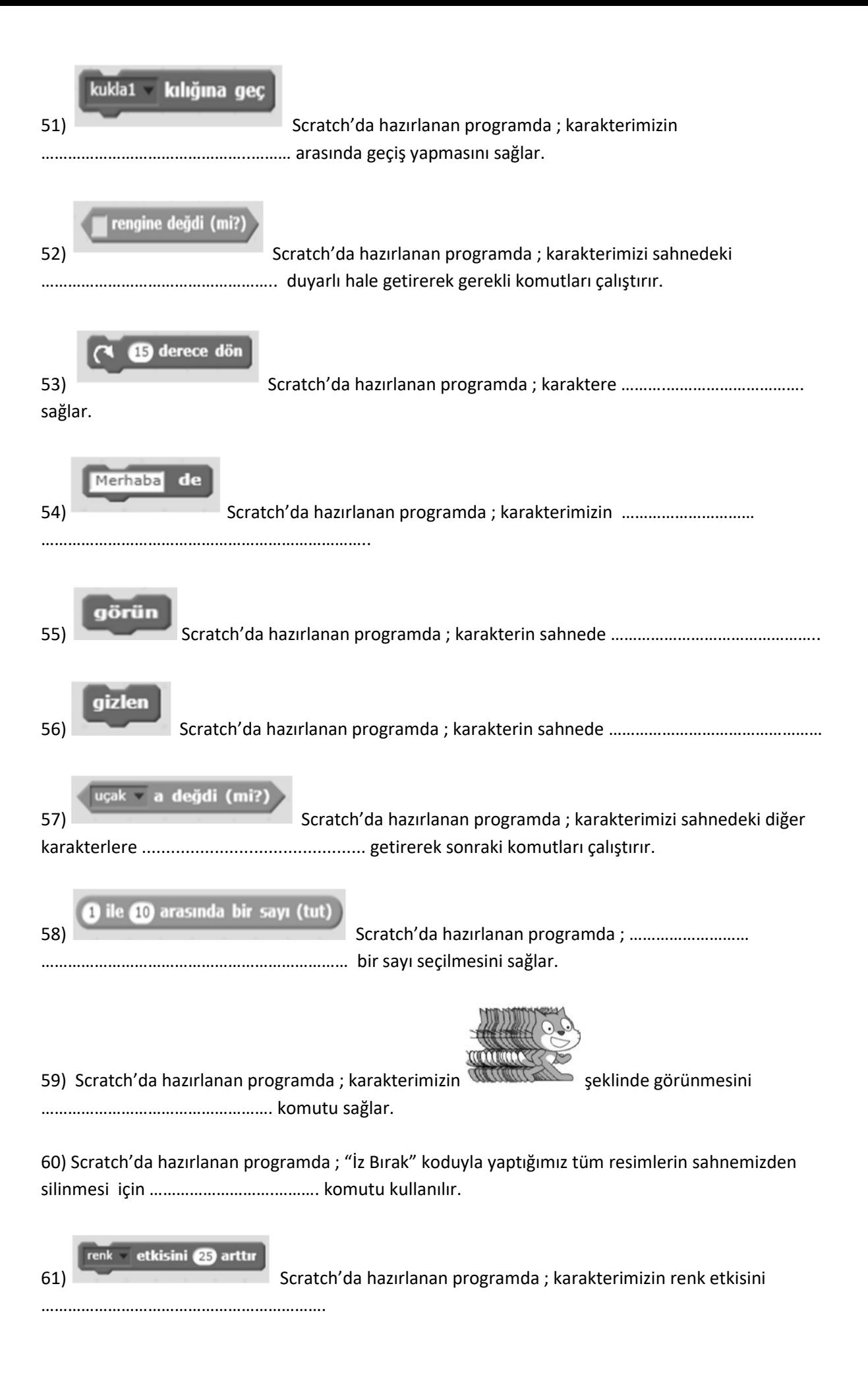

![](_page_9_Picture_0.jpeg)

62) Scratch'da hazırlanan programda ; …….…..………………………………..

gerçekleşmesi ve gerçekleşmemesine göre yerine getirilmesi gereken görevleri iki ayrı parça halinde tanımlar.

![](_page_9_Picture_3.jpeg)